## INTERACT<br>Cheal Sheel

## Waterford Early Learning

## Adjusting Course Parameters Session Times in Waterford

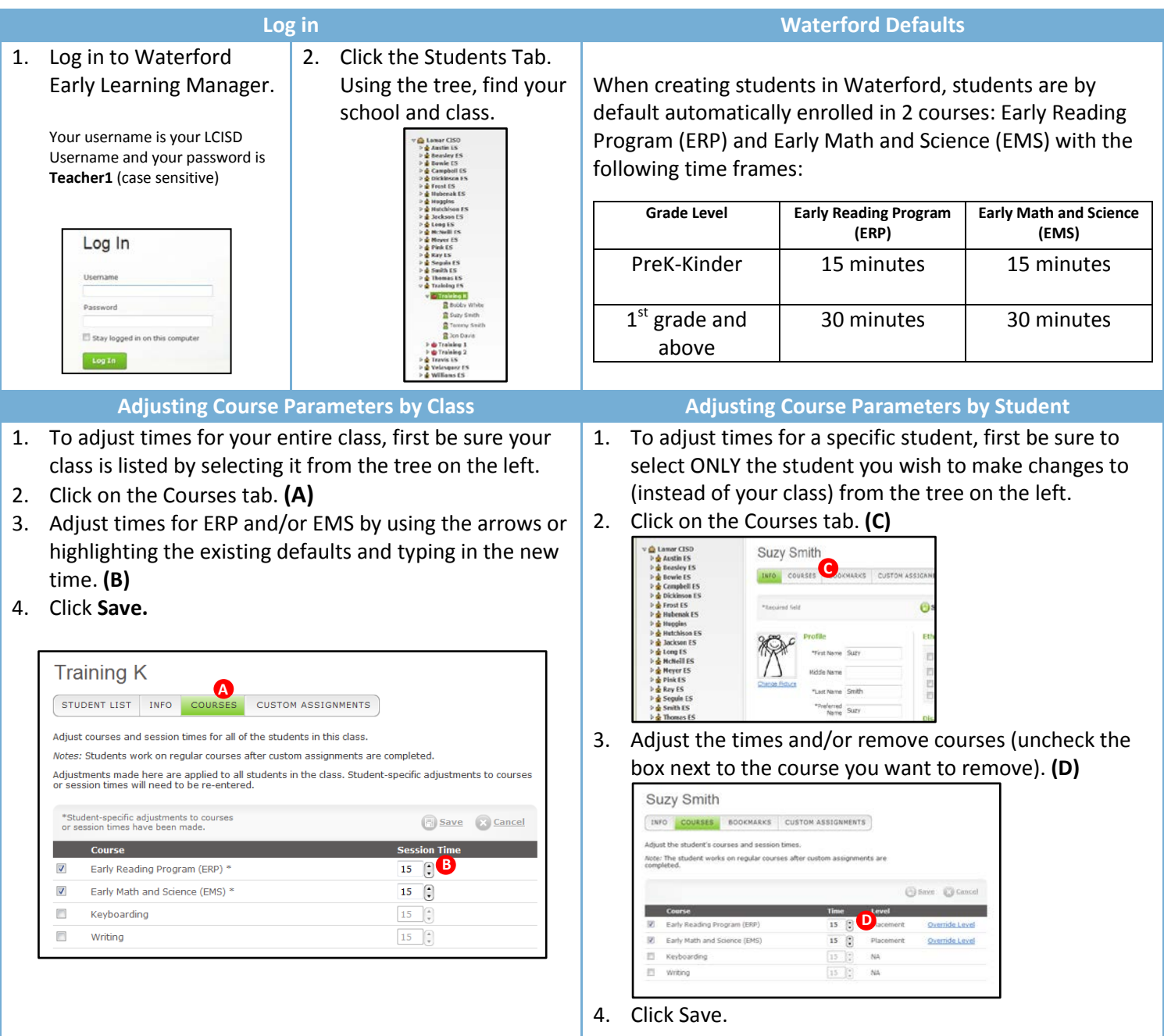

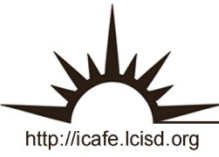

Integrating Technology Realistically Among Classroom Teachers